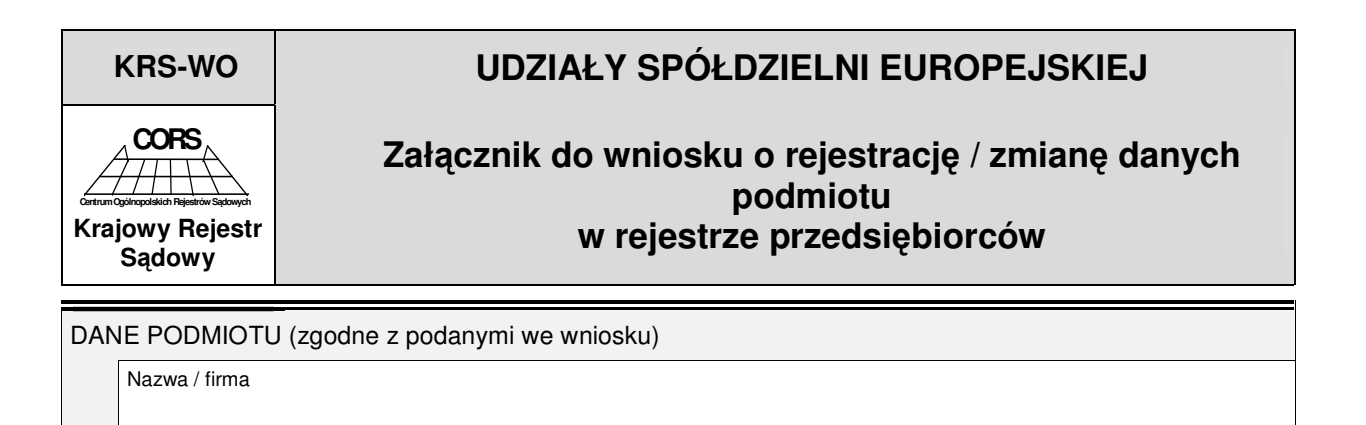

Jeśli istnieje potrzeba wpisania informacji o więcej niż sześciu kategoriach udziałów, informacje o pozostałych należy wpisać na kolejnych<br>egzemplarzach załącznika "Udziały spółdzielni europejskiej".

## *Cz*ęść I

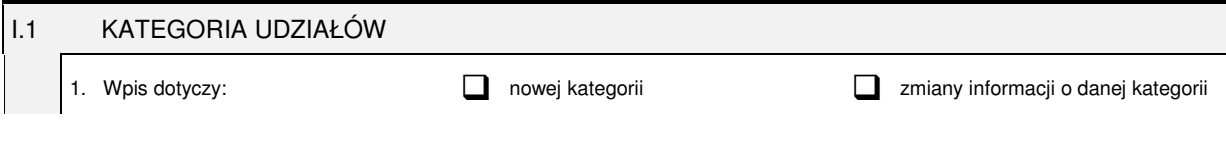

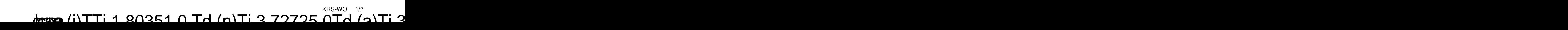

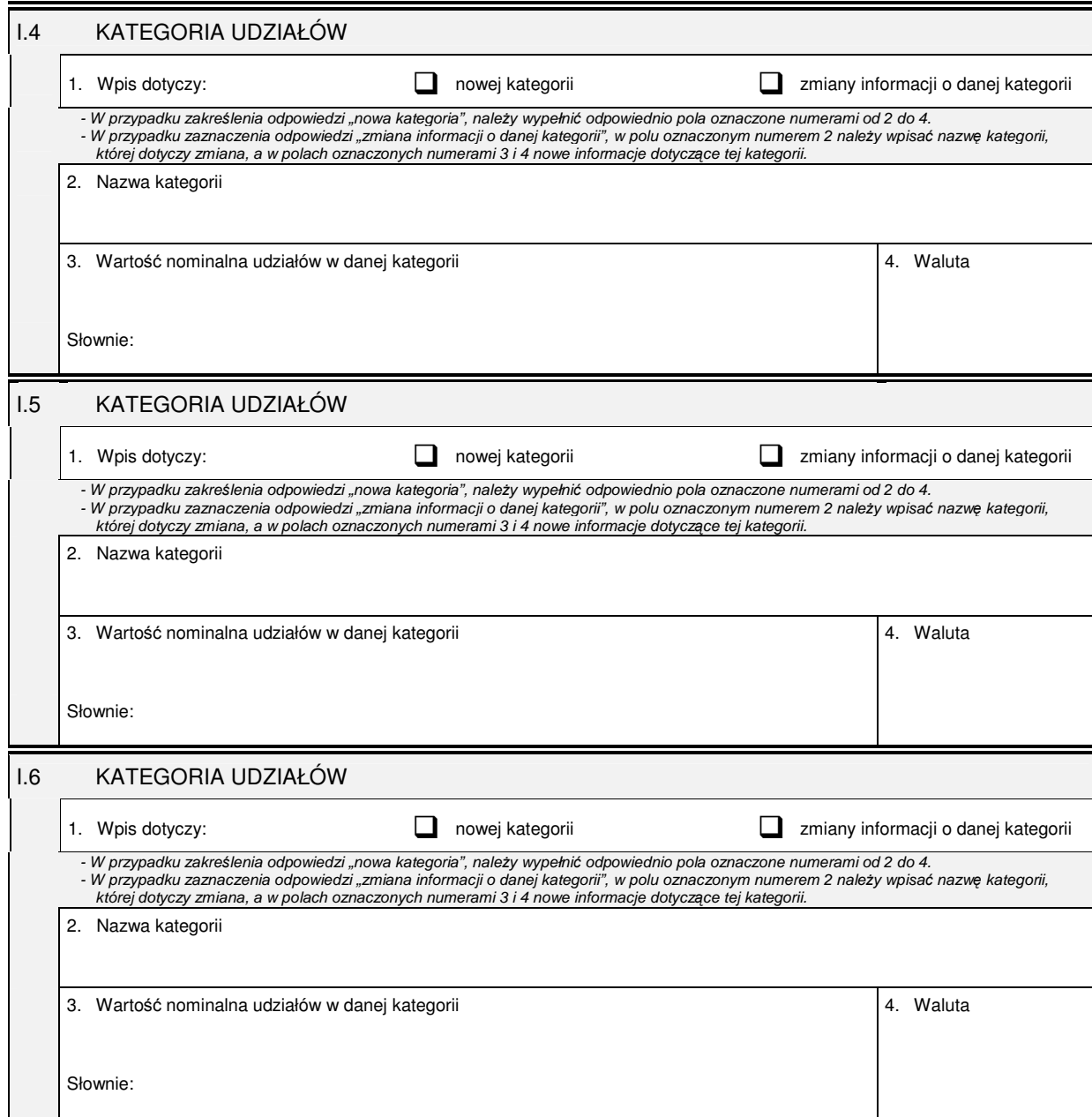

## *Cz*ęść II

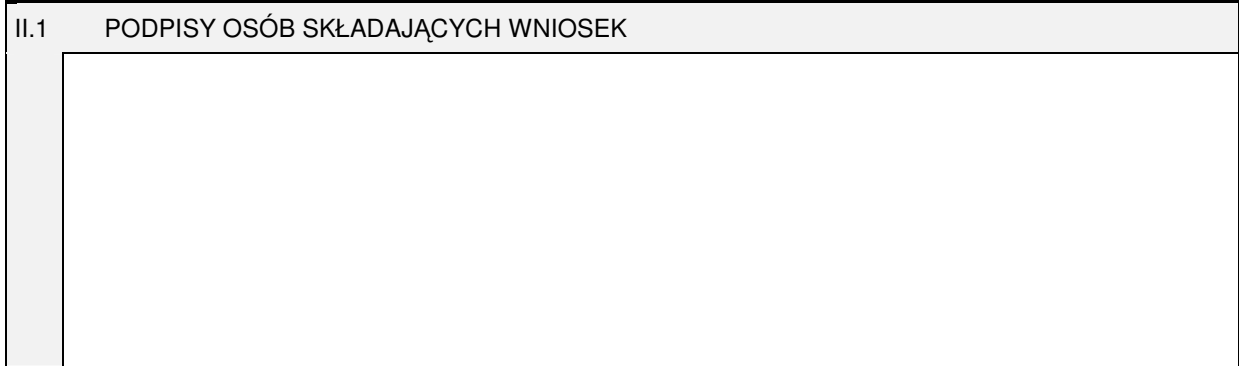